# Network slicing in the context of IoT

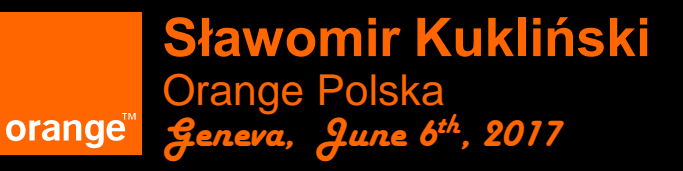

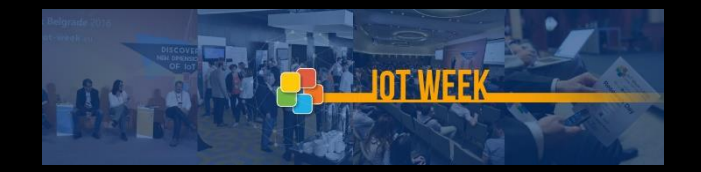

#### **Introduction**

#### Slicing seems to be a hot topic, but mostly in the 5G community

- The technology can be also nicely used for other (non-mobile) solutions it is very well suited for IoT
- Slicing is typically applied to softwarized networks (SDN/NFV/Clouds)
- It solves similar problems to MEC (and gives much more)
- It enables deployment of different (QoS), multiple large scale IoT networks with low OPEX and short TTM
- It may give the slice (IoT network) tenant rich management capabilities
- It impacts IoT business models

### 3GPP and slicing

- A slice is composed as a collection of logical network functions that supports the communication service requirements of particular use case(s)
- The network slicing primarily targets a partition of the core network, but it is not excluded that RAN may need specific functionality to support multiple slices or even partitioning of resources for different network slices

## Slicing according to NGMN (5G P1 01/2016)

The network slicing concept consists of 3 layers:

- Resource layer
	- Physical Resource: computation, storage or transport
	- Logical Resource: partition of a physical resource, or grouping of multiple physical resources dedicated to a Network Function
- Network Slice Instance Layer that is created using Network Slice Blueprint that provides the network characteristics which are required by a Service Instance. A Network Slice Instance may also be shared across multiple Service Instances.
- Service Instance Layer represents the services which are to be supported. Services can be provided by the network operator or by 3rd parties

#### NGMN (5G P1 01/2016): Network Slice Instance

- A set of network functions, and resources to run these network functions, forming a complete instantiated logical network to meet certain network characteristics required by the Service Instance(s)
- A network slice instance may be fully or partly, logically and/or physically, isolated from another network slice instance
- The resources comprise of physical and logical resources

Network Slice Blueprint: A complete description of the structure, configuration and the plans/work flows for how to instantiate and control the Network Slice Instance during its life cycle. It enables the instantiation of a Network Slice, with certain network characteristics (e.g. ultra-low latency, …)

# NGMN (5G P1 01/2016): The overall picture

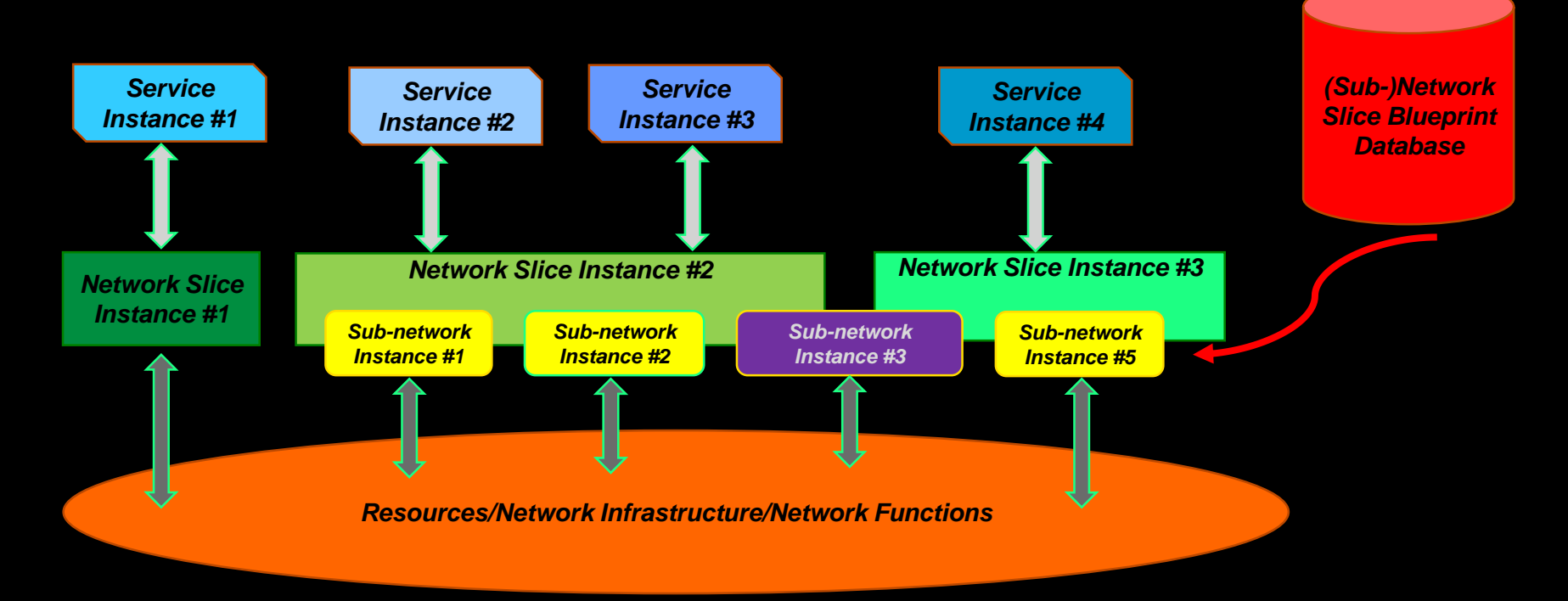

### Generic slicing architecture

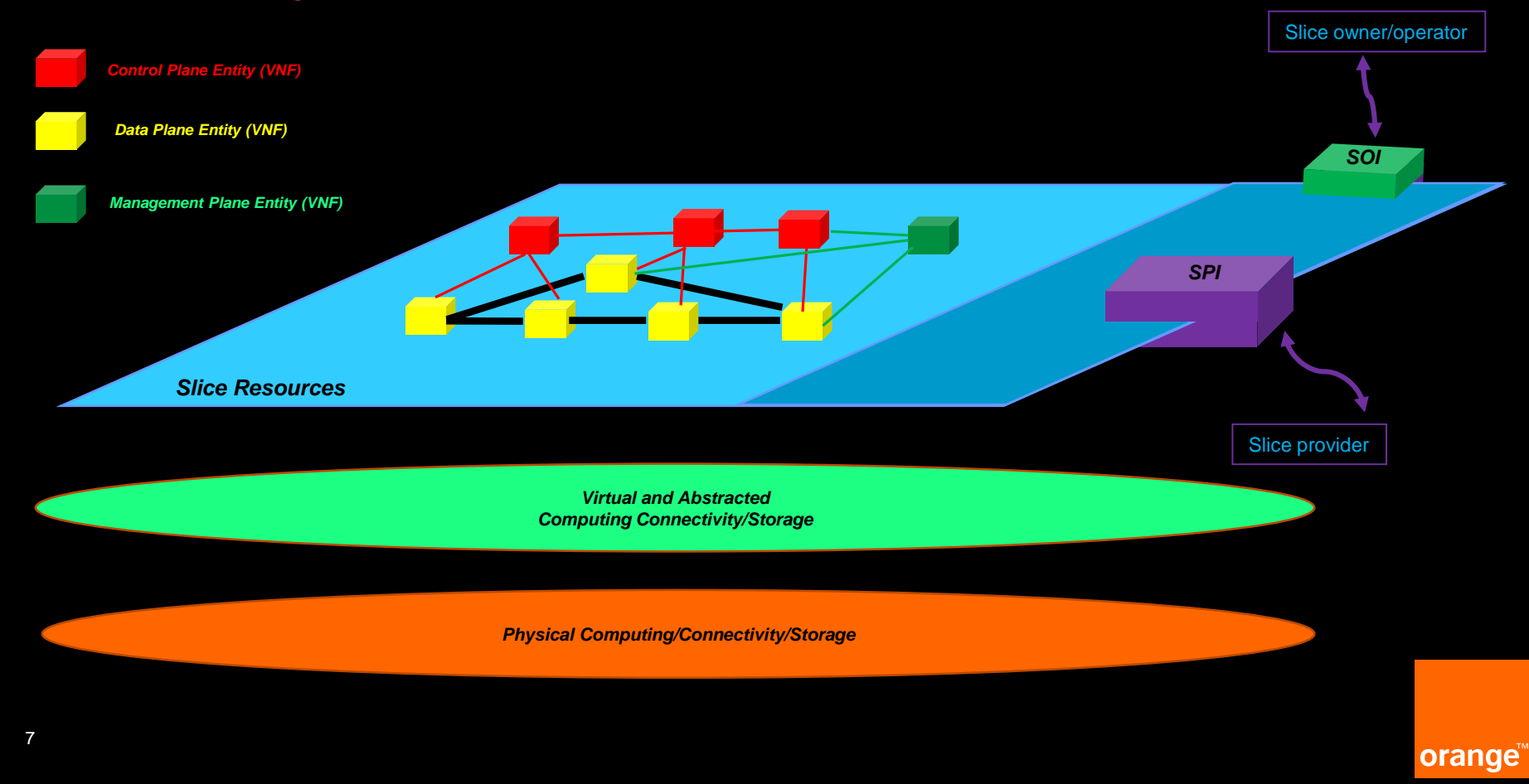

#### Slice Orchestration and Management

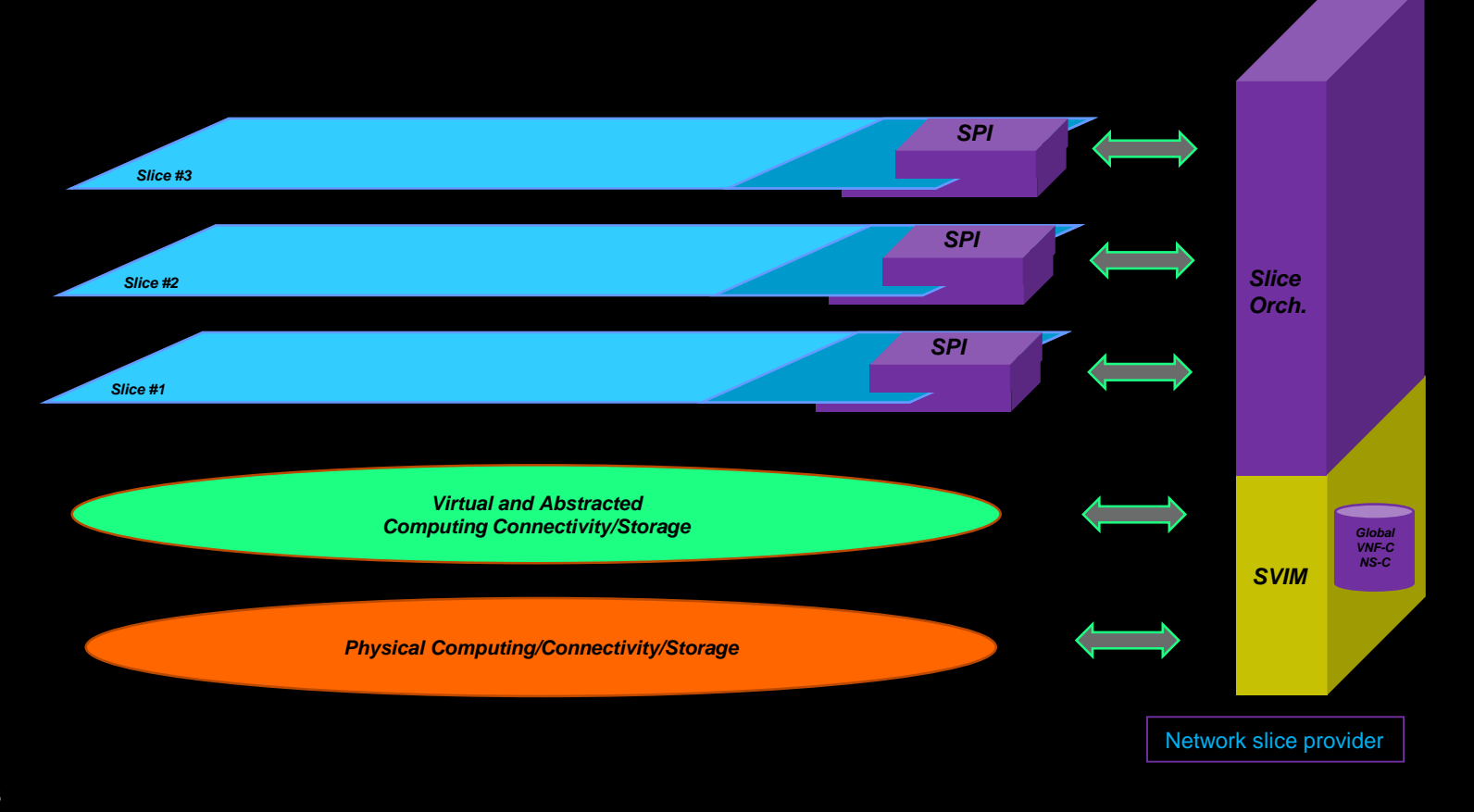

orange

#### Benefits of slicing

- Shared infrastructure but many networks with different features of
	- Data plane (QoS, caching, encryption)
	- Customized Control Plane properties
	- Cross ISO stack operations (network well integrated with services)
	- Dynamic placement of functions (cf. follow-the-crowd approach)
- Automated operations via orchestration
	- Includes dynamic placement of functions on the edge
- Ownership
	- Slice owner may have control over its network slice
- Network slice on demand (cf. every day early in the morning)
	- The infrastructure is ready
	- Slice templates (Blueprints) are reusable
	- On-demand slices can be created by the end users

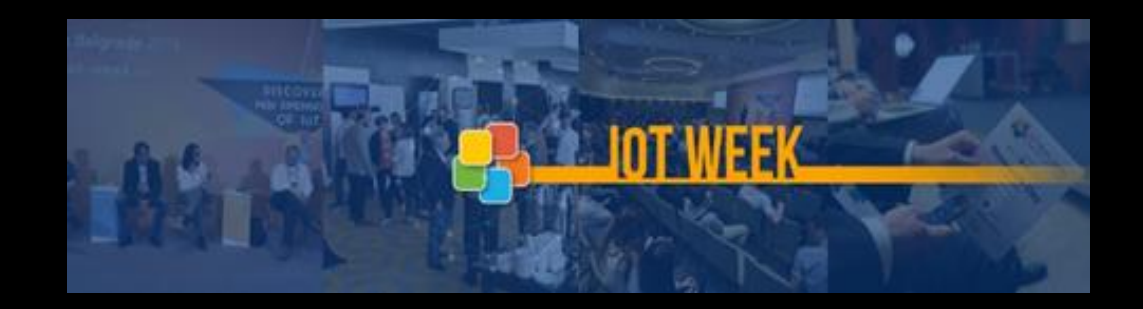

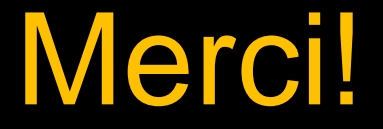

slawomir.kuklinski@orange.com orange